## **Frequently Asked Questions—Waiver Support Coordinator Technical**

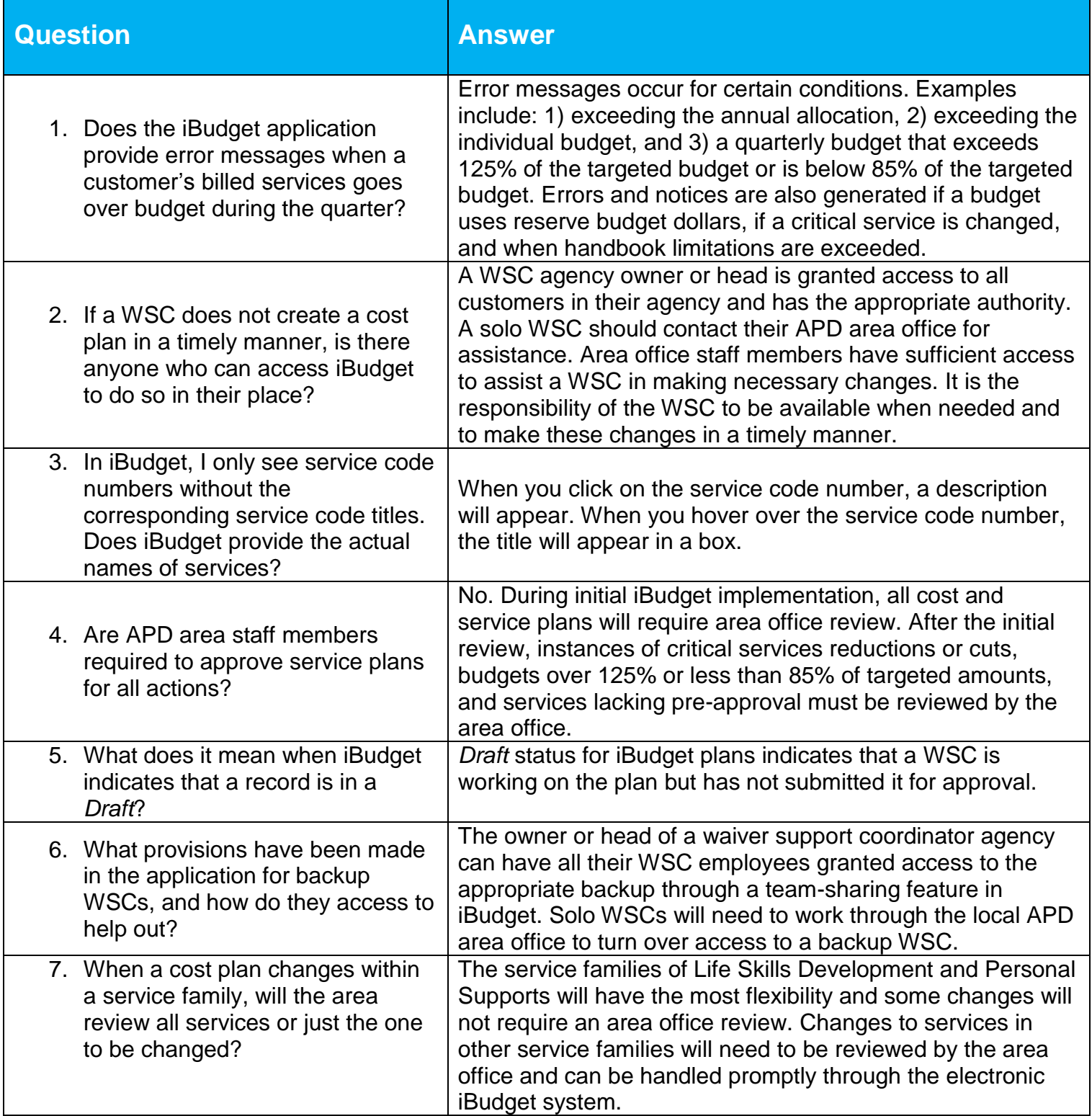

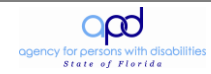

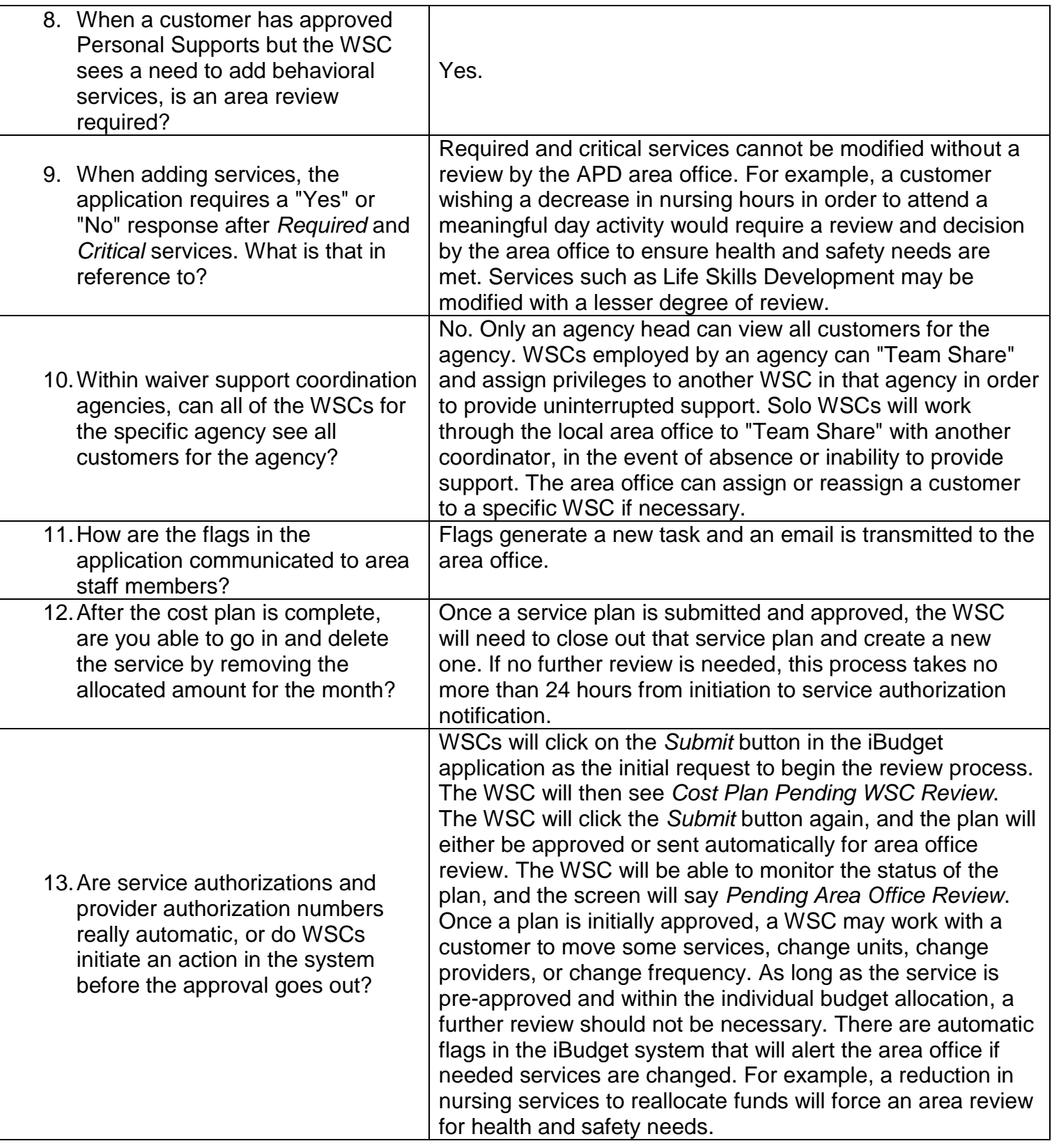